```
int disparador= 9; // triger
int entrada = 8; // echo
float distancia;
long tiempo;
void setup()
{
        pinMode(disparador, OUTPUT);
        pinMode(entrada, INPUT);
       pinMode(13, OUTPUT); // salida para señal acústica o luminosa
        Serial.begin(9600);
}
void loop()
{
        digitalWrite(disparador, HIGH); // lanzamos un pequeño pulso para activar el sensor
       delayMicroseconds(10); // de diez millonesimas de segundo
        digitalWrite(disparador, LOW); // cortamos el sonido
        tiempo = (pulseIn(entrada, HIGH)/2); // medimos el pulso de respuesta
               // dividido por 2 por que es el tiempo que el sonido tarda en ir y en volver
               // ahora calcularemos la distancia en cm
               // sabiendo que el espacio es igual a la velocidad por el tiempo
               // y que la velocidad del sonido es de 343m/s y que el tiempo lo tenemos en 
              // millonesimas de segundo
       distancia = float(tiempo * 0.0343);
        Serial.print(" distancia: ");
        Serial.print(distancia);
        Serial.println(" cm. ");
        delay(100);
```
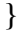

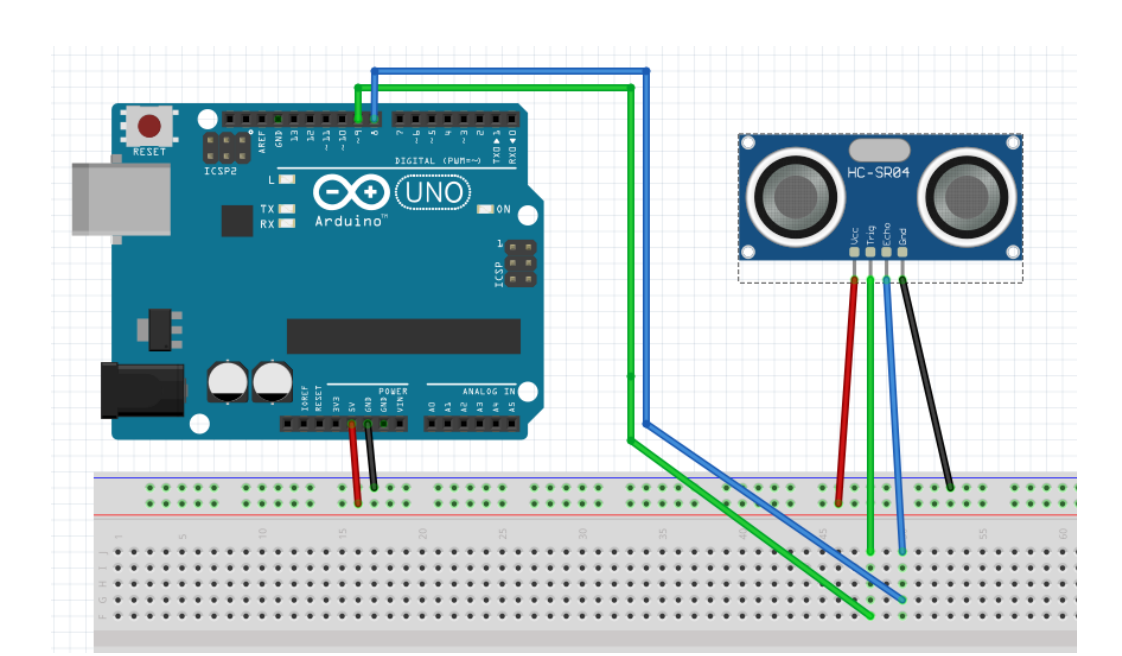